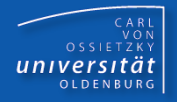

# Programmierkurs Java

## UE 8 - Referenzdatentypen

Dr.-Ing. Dietrich Boles

© Dr.-Ing. Dietrich Boles

Programmierkurs Java <sup>©</sup> Dr.-Ing. Dietrich Boles UE 8 - Referenzdatentypen

### Gliederung

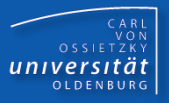

- ➢ Speicherverwaltung
- ➢ Schema Referenzvariablen
- ➢ Anmerkungen
- ➢ Parameter
- ➢ Funktionsrückgabewerte
- ➢ Lokale Variablen
- ➢ Literale
- ➢ Operatoren
- ➢ Zuweisung
- ➢ Gleichheit
- ➢ Zusammenfassung

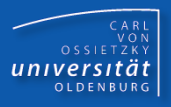

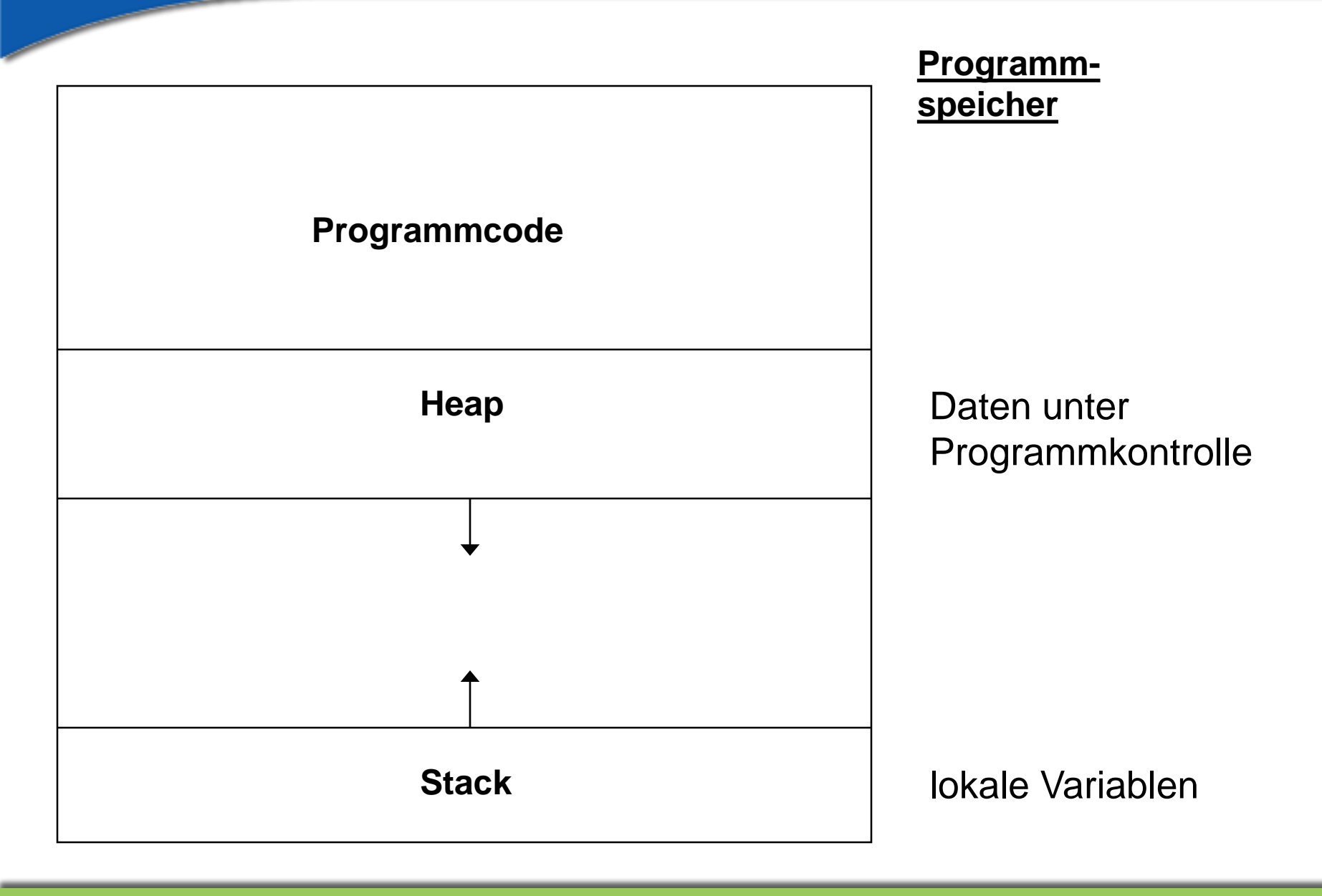

© Dr.-Ing. Dietrich Boles

Programmierkurs Java © Dr.-Ing. Dietrich Boles UE 8 - Referenzdatentypen

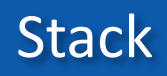

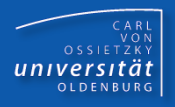

- Verwaltung durch Laufzeitsystem
- Arbeitet nach dem LIFO-Prinzip "last-in-first-out"
- Verwaltung von Funktionsaktivierungen
- Speicherbereich für lokale Variablen

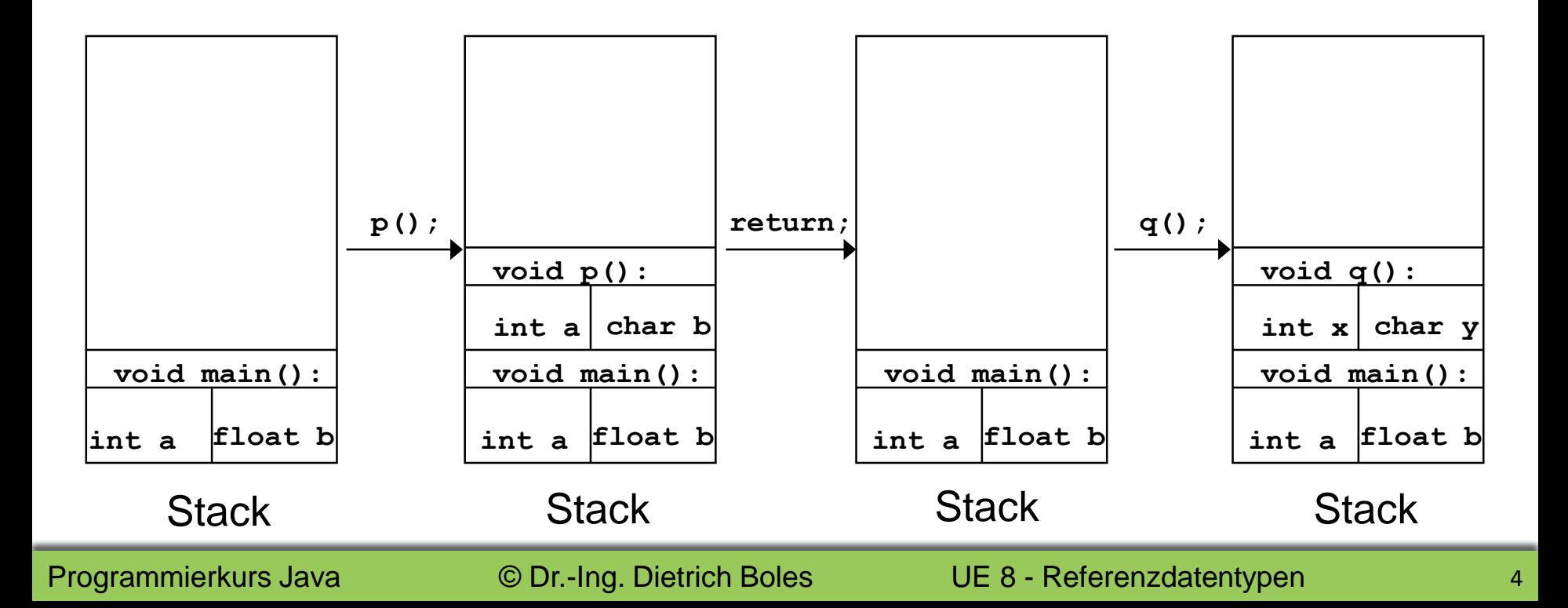

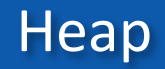

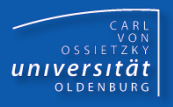

- Programmkontrollierte Verwaltung
- **E** Speicherzuweisung per Anweisung (new/delete)
- Zugriff über "Zeiger-Variablen" (Referenzvariablen)
- Unterstützung durch Laufzeitsystem (Garbage Collection, ...)
- Java: Speicherbereich für Arrays und Objekte

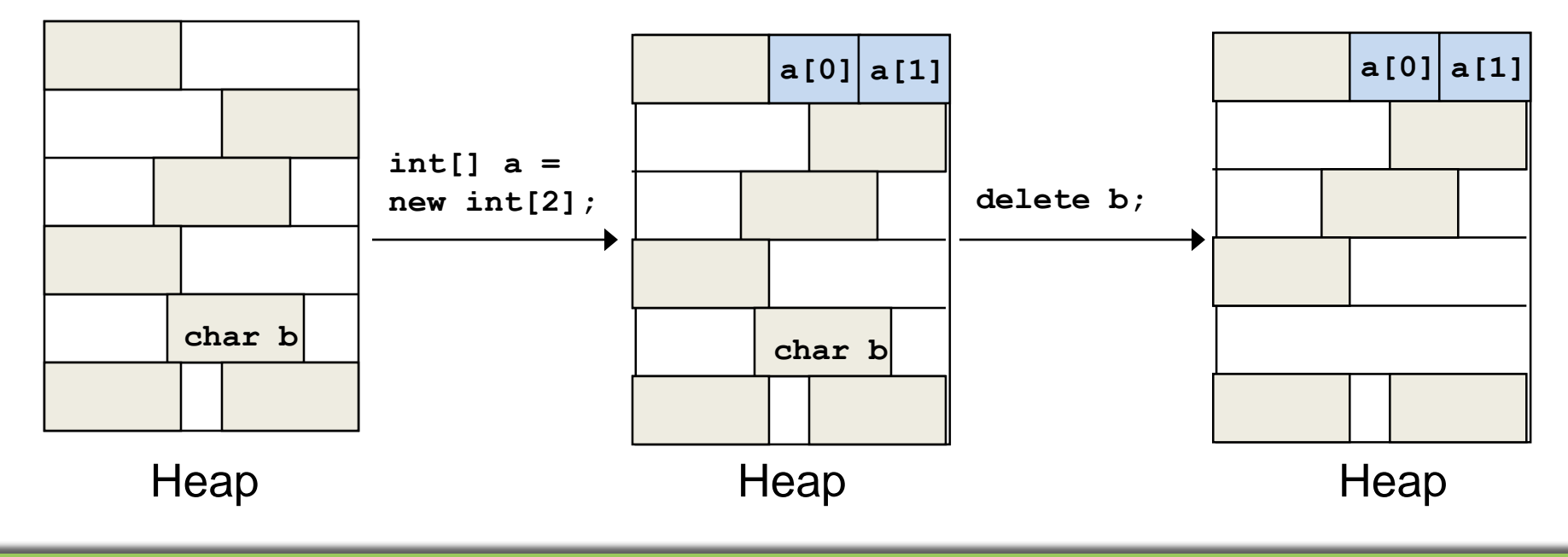

### Schema – Referenzvariablen

- CARL<br>OSSIETZKY<br>**CETSITÄT**
- Zeiger wie in C++ gibt es in Java nicht, aber Referenzvariablen
- Grundlage für Objektrepräsentation
- Datentyp ADDRESS
- ADDRESS-Variablen: Speicherung von Speicheradressen

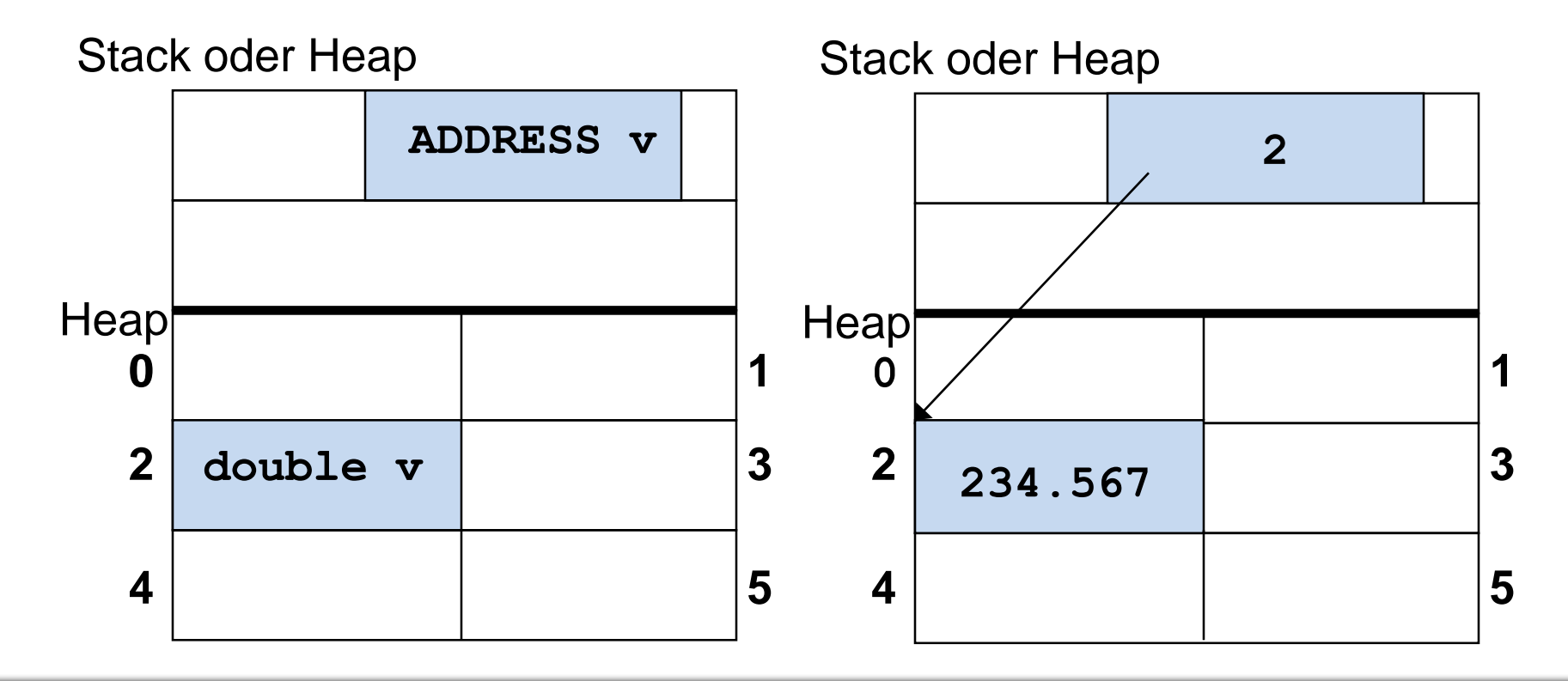

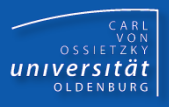

- **Motivation** 
	- es existieren bestimmte Variablen, die lediglich **Adressen** ("**Referenzen**", "Zeiger") auf andere Speicherbereiche speichern können
	- die Kontrolle über die referenzierten Speicherbereiche liegt beim Programmierer bzw. Anwendungsprogramm
	- das Anwendungsprogramm kann zur Laufzeit entscheiden, wie viel Speicherplatz denn tatsächlich benötigt wird; diese Menge fordert es sich mittels des new-Operators explizit an
	- ein "Garbage Collector" gibt automatisch nicht mehr benötigte Speicherbereiche frei
- Referenzdatentypen in Java sind Arrays und Klassen/Objekte
- Alles was auf den kommenden Folien am Beispiel von Arrays demonstriert wird, kann 1:1 auf Objekte übertragen werden!

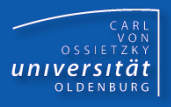

- es existieren einige Unterschiede zwischen "normalen" Variablen (Variablen von einem Standarddatentyp) und Referenzvariablen (Variablen vom Referenzdatentyp):
	- Parameterübergabe
	- Funktionswert
	- Lokale Variablen
	- Literale
	- Operatoren
	- Zuweisung
	- Gleichheit

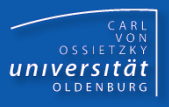

- Sind bei einer Funktionsdefinition Referenzdatentypen als formale Parameter definiert, so werden als aktuelle Parameter die **Referenzen als Wert** übergeben (nicht die Elemente!)
- in einer Funktion können in diesem Fall die **referenzierten Elemente manipuliert** werden

```
static void init(int[] vek, int value) {
  for (int i = 0; i < vek.length; i++)vek[i] = value;
}
public static void main(String[] a) {
  int[] werte = new int[3];
  init(werte, 47);
  // werte[i] == 47 -> true
}
                                             0 1 2
                                                   werte
                                             47 47 47
                                           main
                                      Stack
                                      Heap
                                           vek init
```
### Funktionswerte

- CARL<br>OSSIETZKY<br>**CETSITÄT**
- **EXT** Funktionen können als Funktionswert Werte vom Referenztyp liefern
- Geliefert wird in diesem Fall eine Referenz (Adresse)

```
static int[] neuesFeld(int groesse, int wert) {
  int[] feld = new int[groesse];
  for (int i = 0; i < fell d.length; i++)feld[i] = wert;
  return feld;
}
public static void main(String[] a) {
  int[] f = neuesFeld(3, 47);
}
                                              0 1 2
                                                     f
                                              47 47 47
                                            main
                                       Stack
                                       Heap
                                            feld neues
                                            Feld
```
Lokale Variablen

#### © Dr.-Ing. Dietrich Boles

#### 11

- Bez. des Gültigkeitsbereich von Referenzvariablen gilt dasselbe wie bei "normalen" Variablen
	- $\blacksquare$  die referenzierten Elemente werden durch Anwendung des  $new$ -Operators lebendig; sie sind solange lebendig, bis sie nicht mehr referenziert werden, also u.U. länger als die Funktion lebendig ist  $(\rightarrow$  Garbage Collection)

```
static float[] init(int[] vek) {
  float[] fvek = new float[vek.length];
  for (int i = 0; i < vek.length; i++)fvek[i] = vek[i];
  return fvek;
}
public static void main(String[] a) {
  int[] w1 = {9, 8, 7};
  float[] w2 = init(w1); 
    // w2[2] == 7.0F -> true
}
```
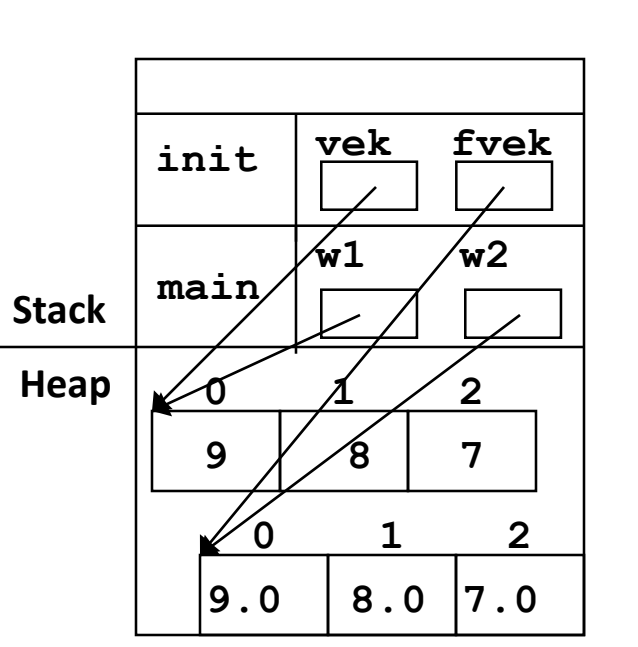

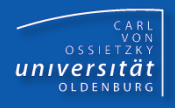

### **Literale**

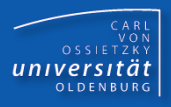

- Literal für Referenzdatentypen: **null**
- null ist Default-Wert von Referenzvariablen
- Entspricht: Referenzvariable zeigt auf keinen Speicherbereich

```
int[] feld = new int[5];
...
field = null;if (feld != null) {
  feld[0] = 47;
}
                                   feld
                                Garbage-Collector kann aktiv werden!
```
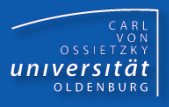

- Zuweisung: **=**
- Gleichheit: **==**
- Ungleichheit: **!=**

```
int[] feld1 = new int[5];
int[] feld2 = new int[6];
...
feld1 = new int[7];
feld2 = feld1;
...
if (feld1 != null)
  feld1[0] = 47;
else if (feld1 == feld2)
  feld2[1] = 67;
```
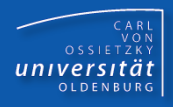

### **Adress-Zuweisung:**

 $int[] v = \{1, 2, 3\}; v = \sqrt{0} = -77;$ **int[] w = {9, 8, 7, 6}; w[0] == -77 -> true! v = w; // Adress-Zuweisung**

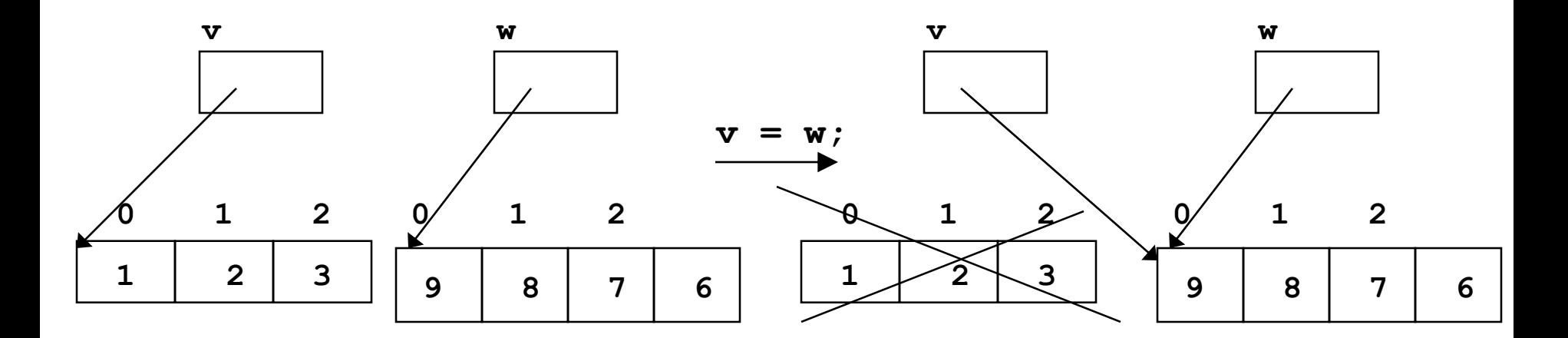

bei der Adress-Zuweisung werden lediglich die Referenzen kopiert, nicht die referenzierten Elemente

© Dr.-Ing. Dietrich Boles

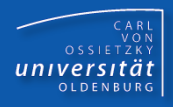

### **Element-Zuweisung (Wert-Zuweisung):**

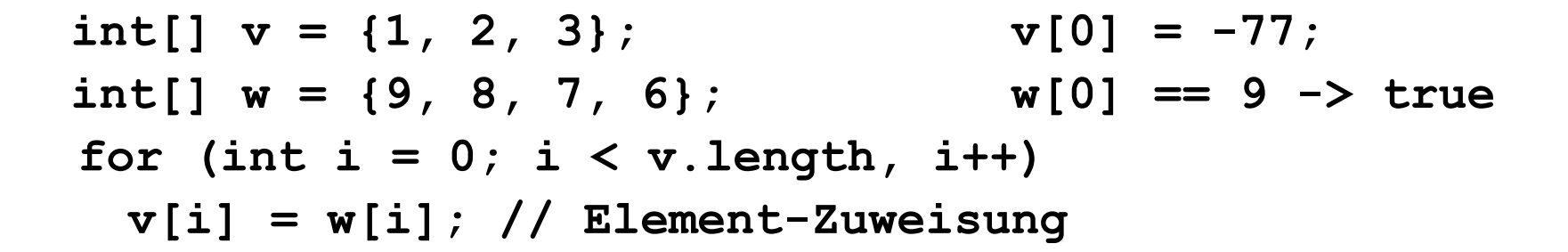

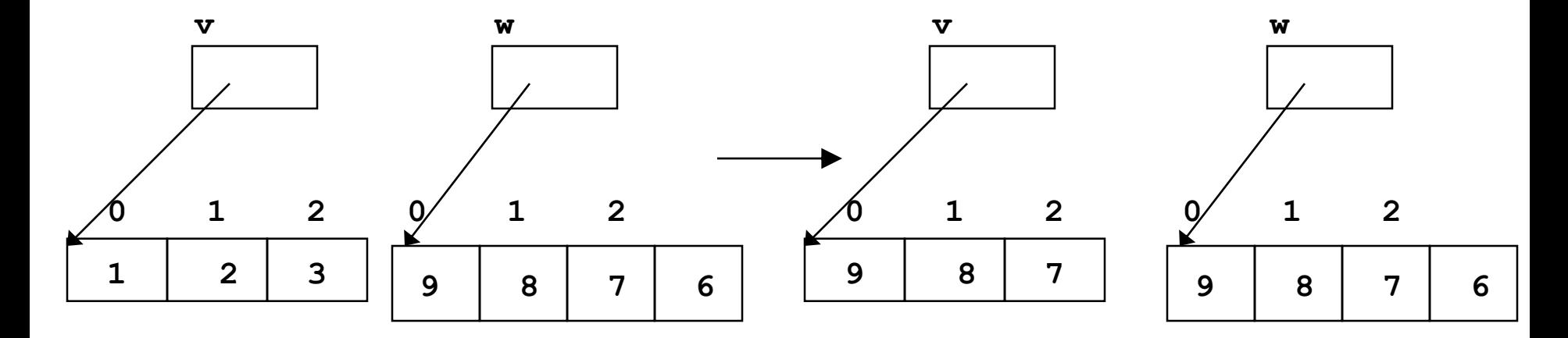

bei der Element-Zuweisung werden die Werte der referenzierten Elemente kopiert!

### **Gleichheit**

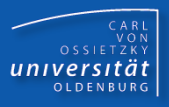

**int[] feld1 = {1,2,3}; int[] feld2 = {1,2,3};**

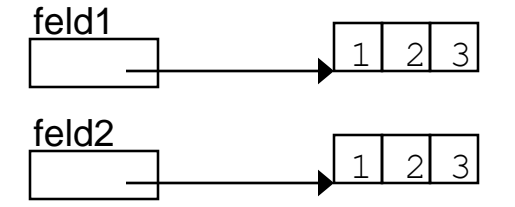

**feld1 == feld2 -> false!! (Referenzvergleich)**

```
// Wertevergleich == Elementvergleich
static boolean equals(int[] f1, int[] f2) {
  if (f1 == null || f2 == null) return false;
  if (f1.length != f2.length) return false;
  for (int i = 0; i < f1.length; i++) {
    if (f1[i] != f2[i]) return false;
  }
  return true;
}
```
## Zusammenfassung

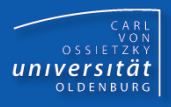

- Stack: Speicherbereich für lokale Variablen
- Heap: Speicherbereich für Variablen unter Programmkontrolle (in Java: Referenzdatentypen)
- Referenzdatentypen in Java: Arrays und Objekte
- Referenzvariablen sind Variablen, die Referenzen auf andere Variablen (Arrays, Objekte) speichern können
- Sind bei einer Funktionsdefinition Referenzdatentypen als formale Parameter definiert, so werden als aktuelle Parameter die Referenzen als Wert übergeben; in einer Funktion können in diesem Fall die referenzierten Variablen manipuliert werden